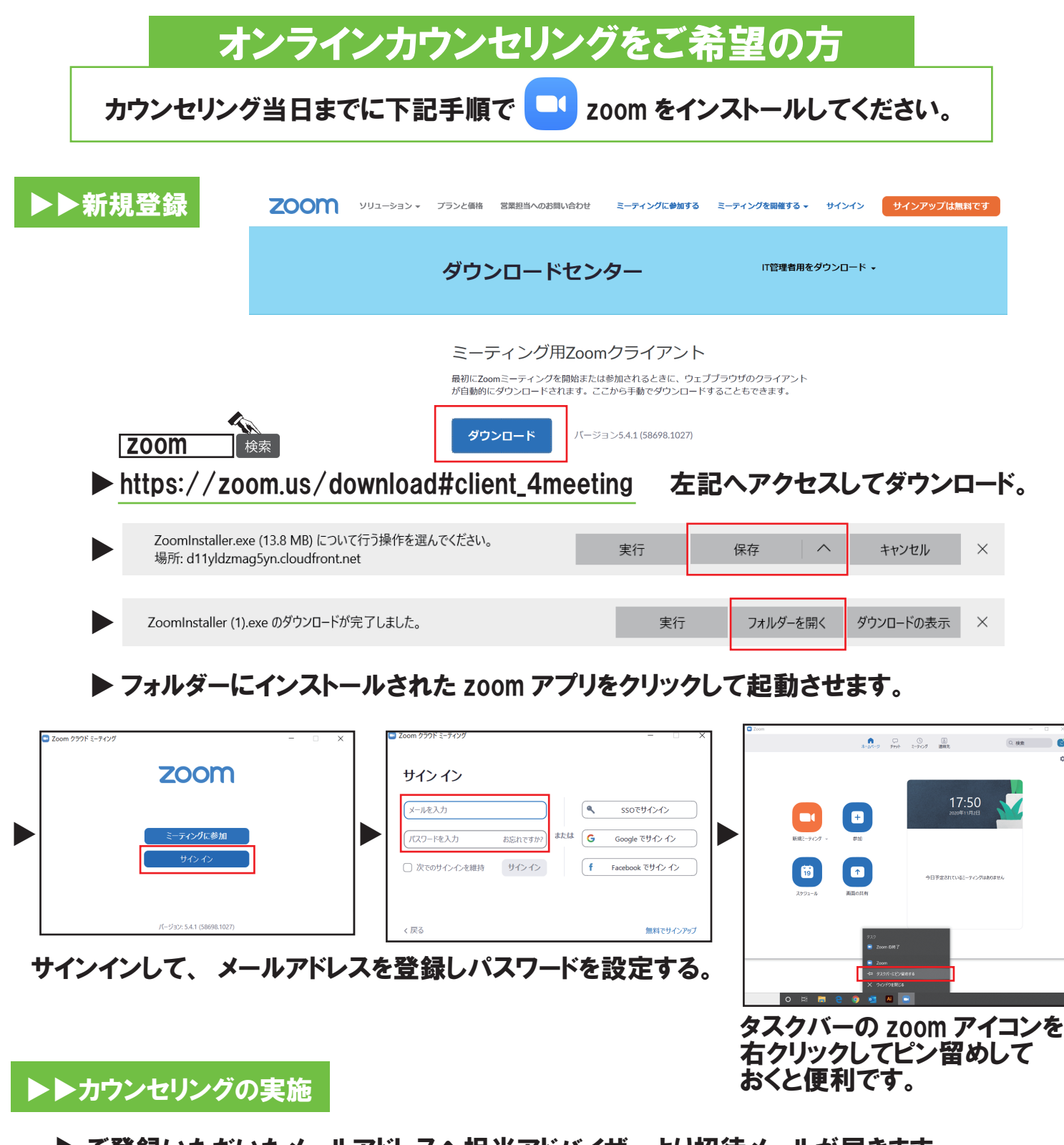

▶ ご登録いただいたメールアドレスへ担当アドバイザーより招待メールが届きます。 ▶ メール内のURLをクリックし 「コンピューターでオーディオに参加」。開催まで待機ください。

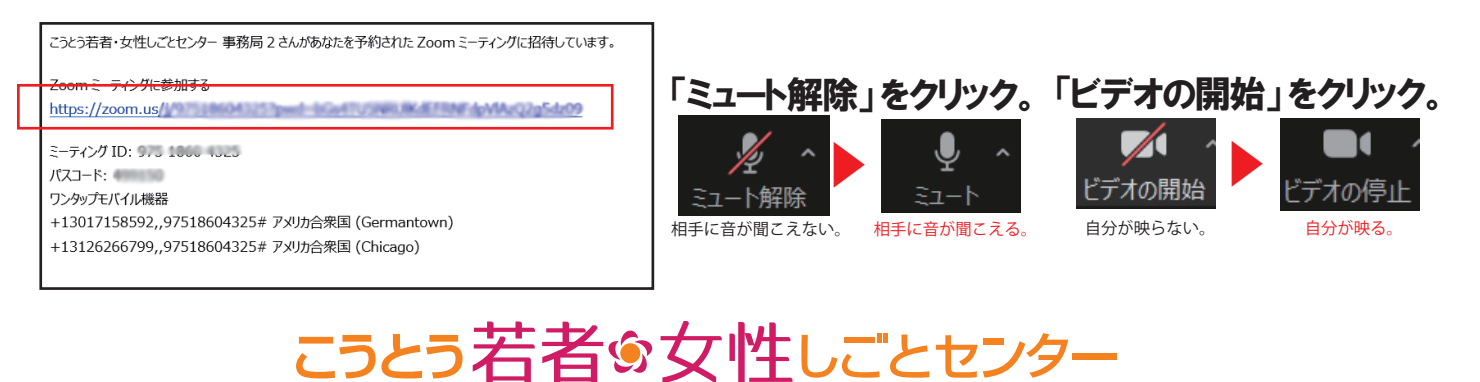

TEL.03-5836-5160 平日9:30~18:00